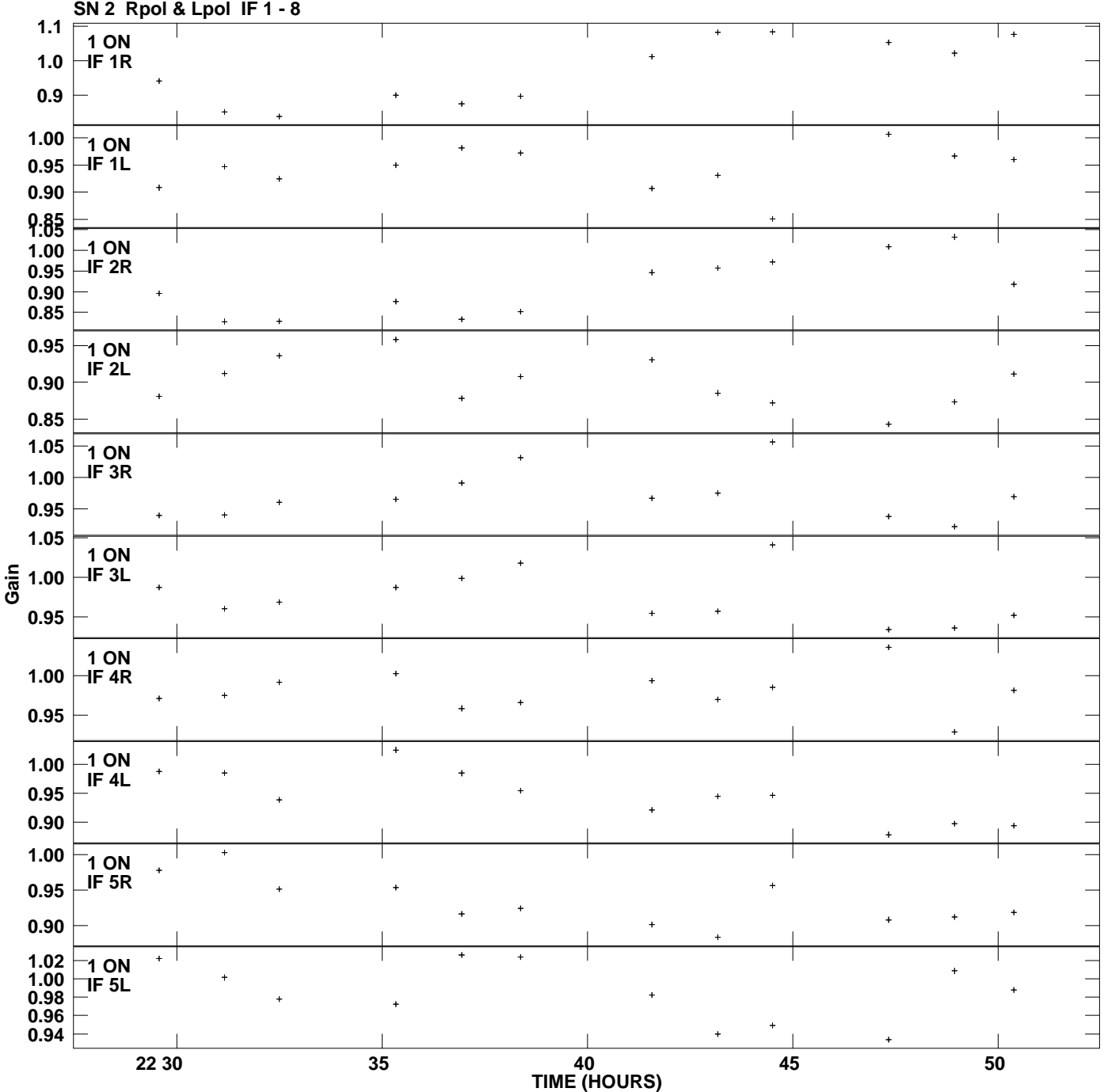

**Gain amp vs UTC time for J1942.8+1034.MULTI.1 Plot file version 1 created 02-JUL-2013 18:37:43**

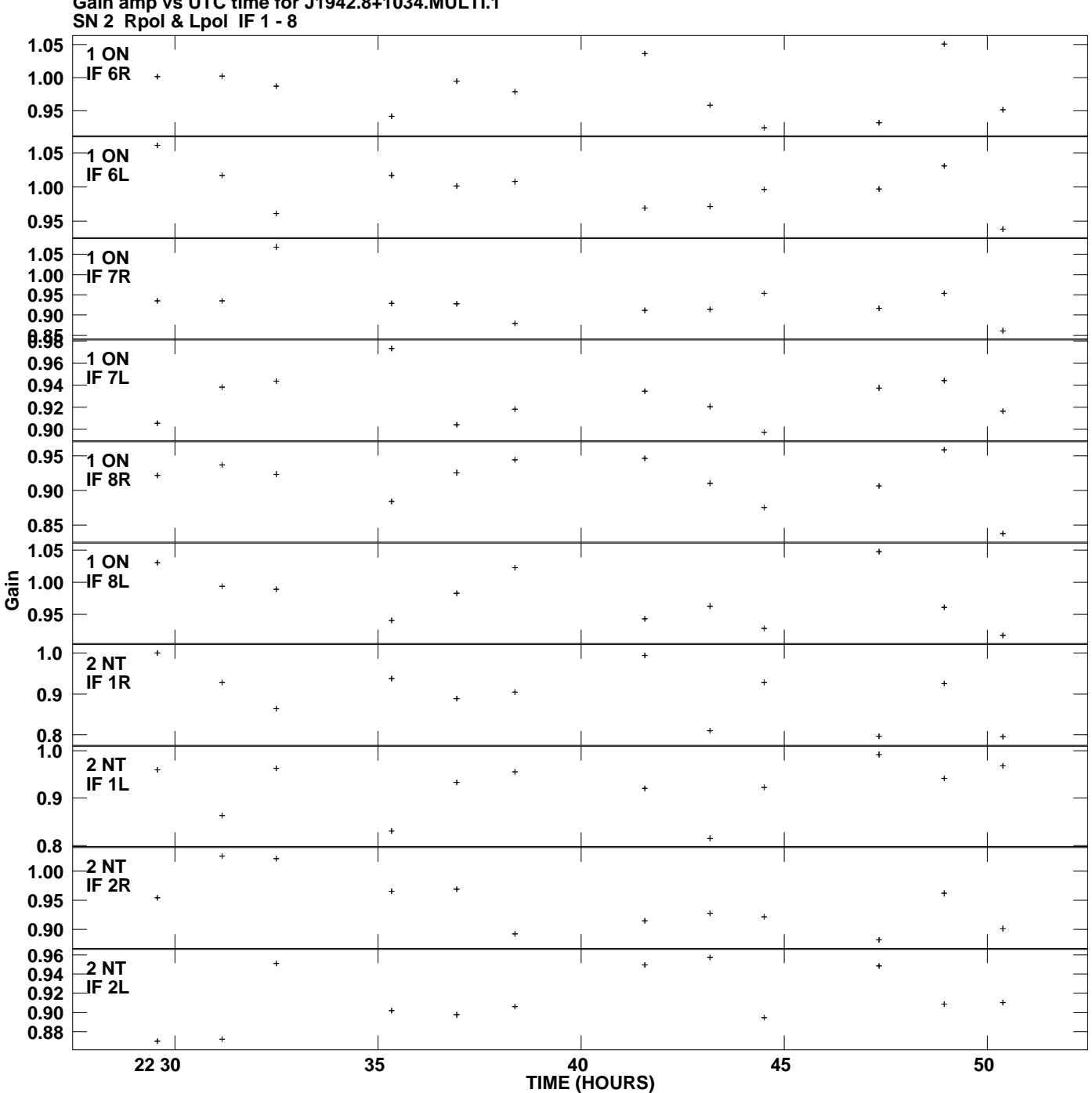

**Gain amp vs UTC time for J1942.8+1034.MULTI.1 Plot file version 2 created 02-JUL-2013 18:37:44**

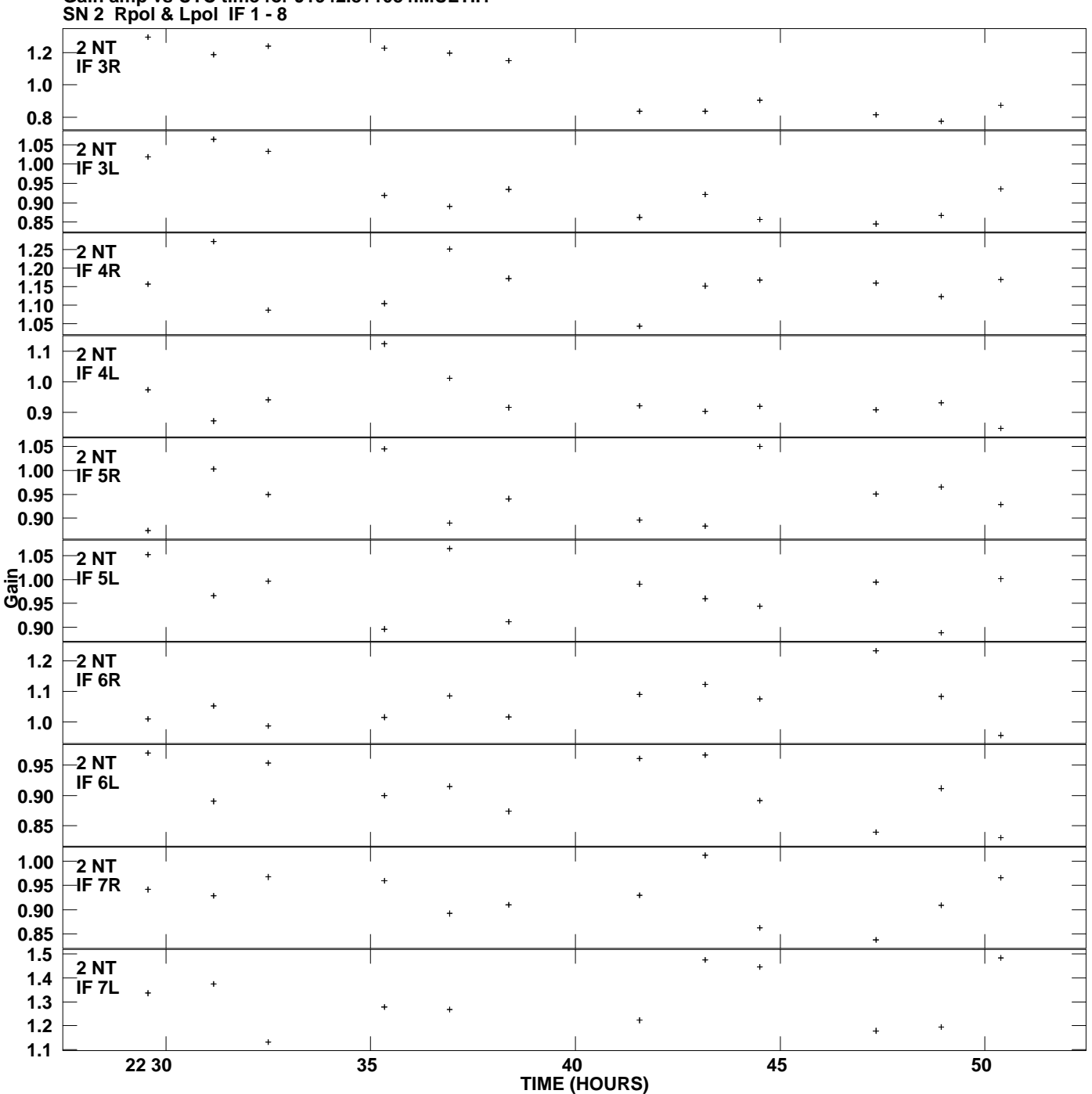

**Gain amp vs UTC time for J1942.8+1034.MULTI.1 Plot file version 3 created 02-JUL-2013 18:37:44**

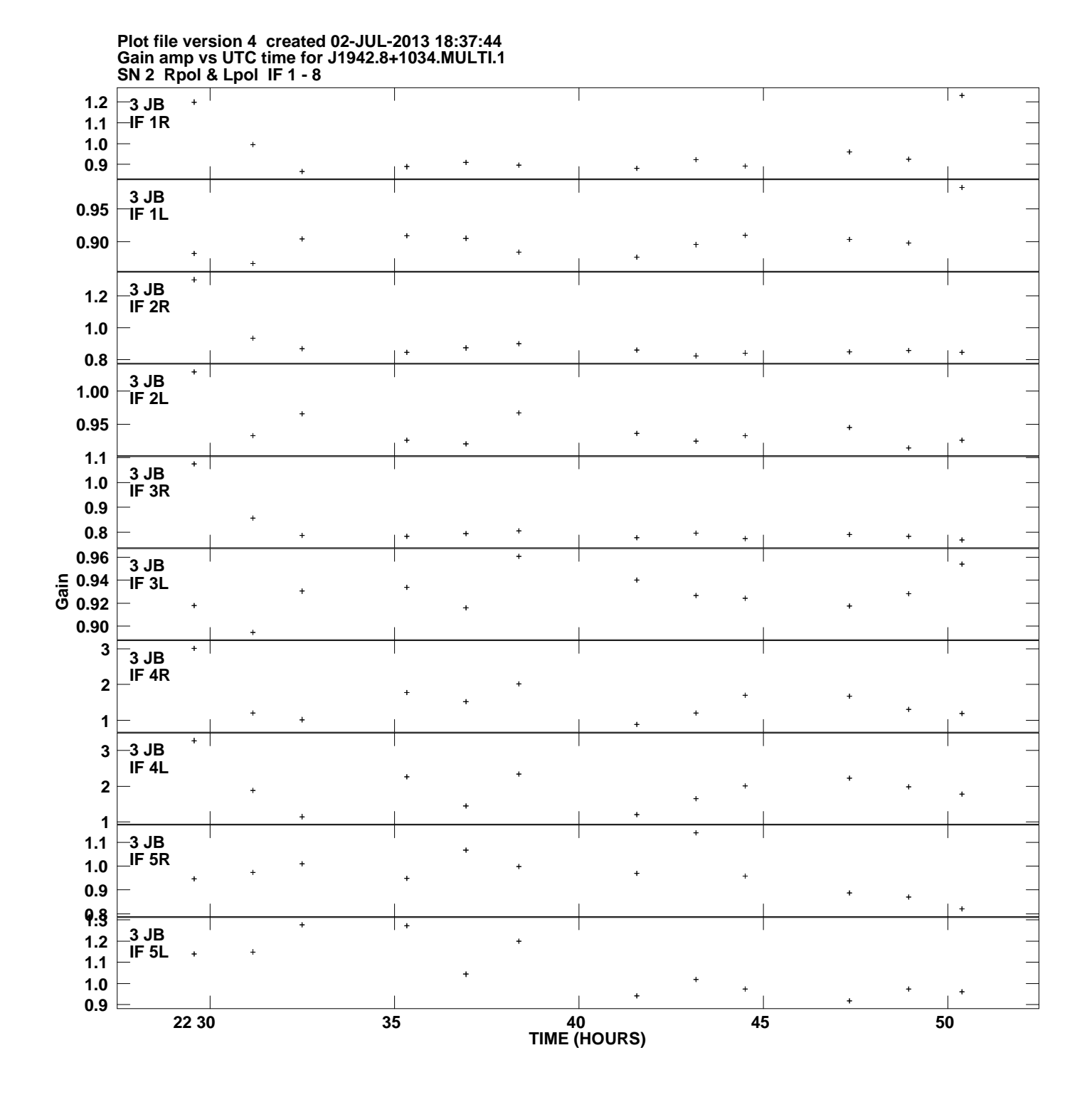

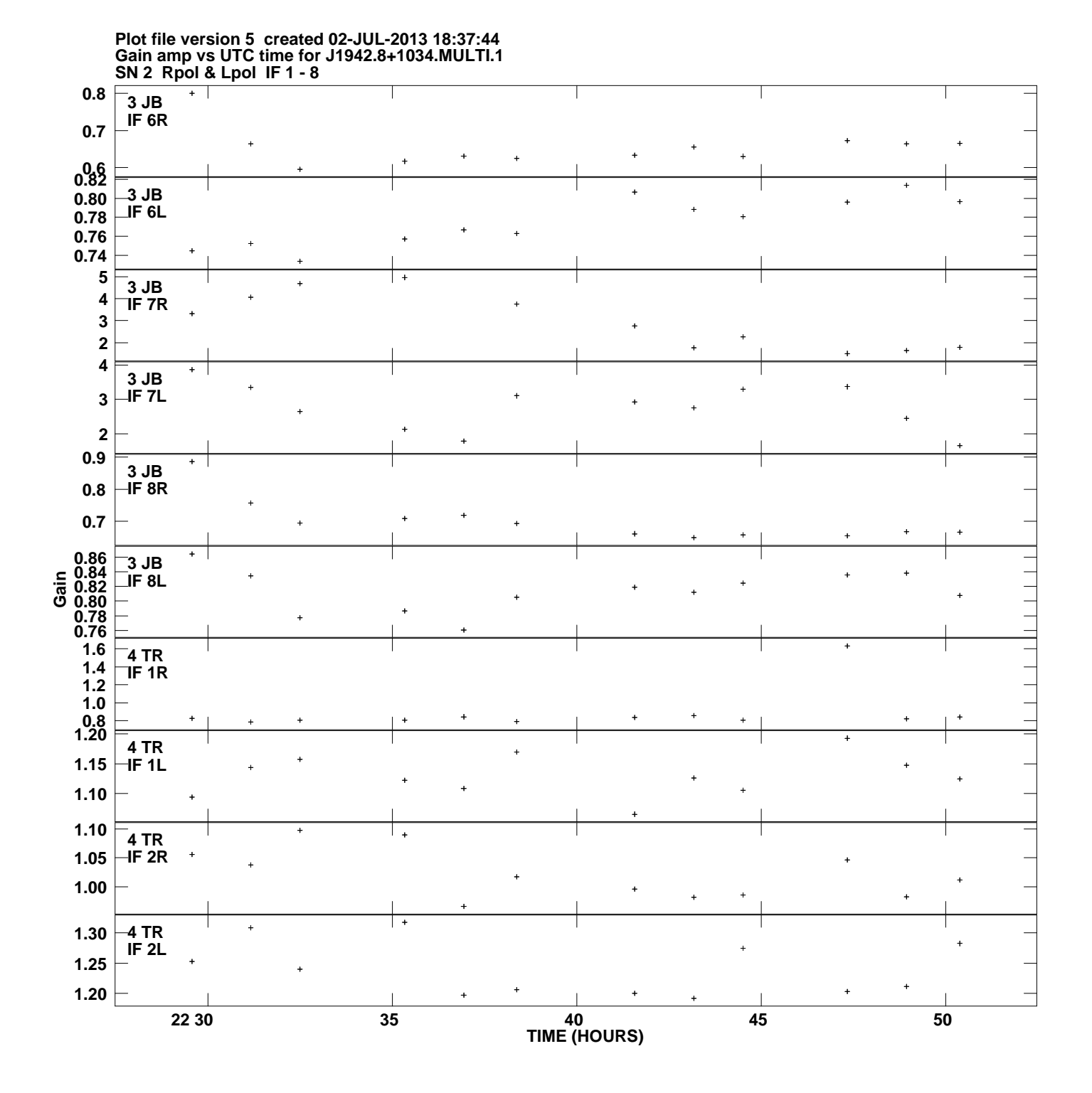

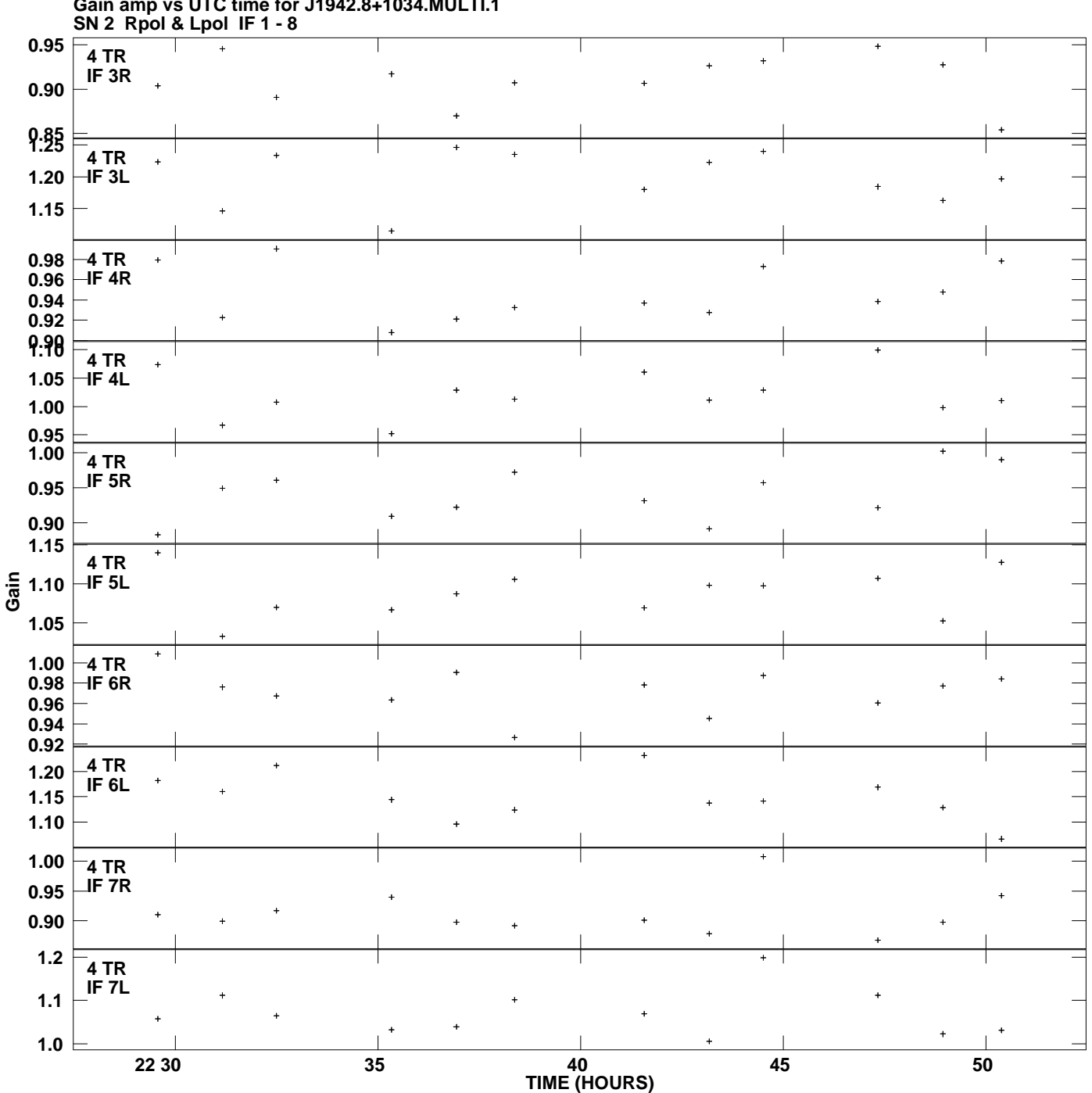

**Gain amp vs UTC time for J1942.8+1034.MULTI.1 Plot file version 6 created 02-JUL-2013 18:37:44**

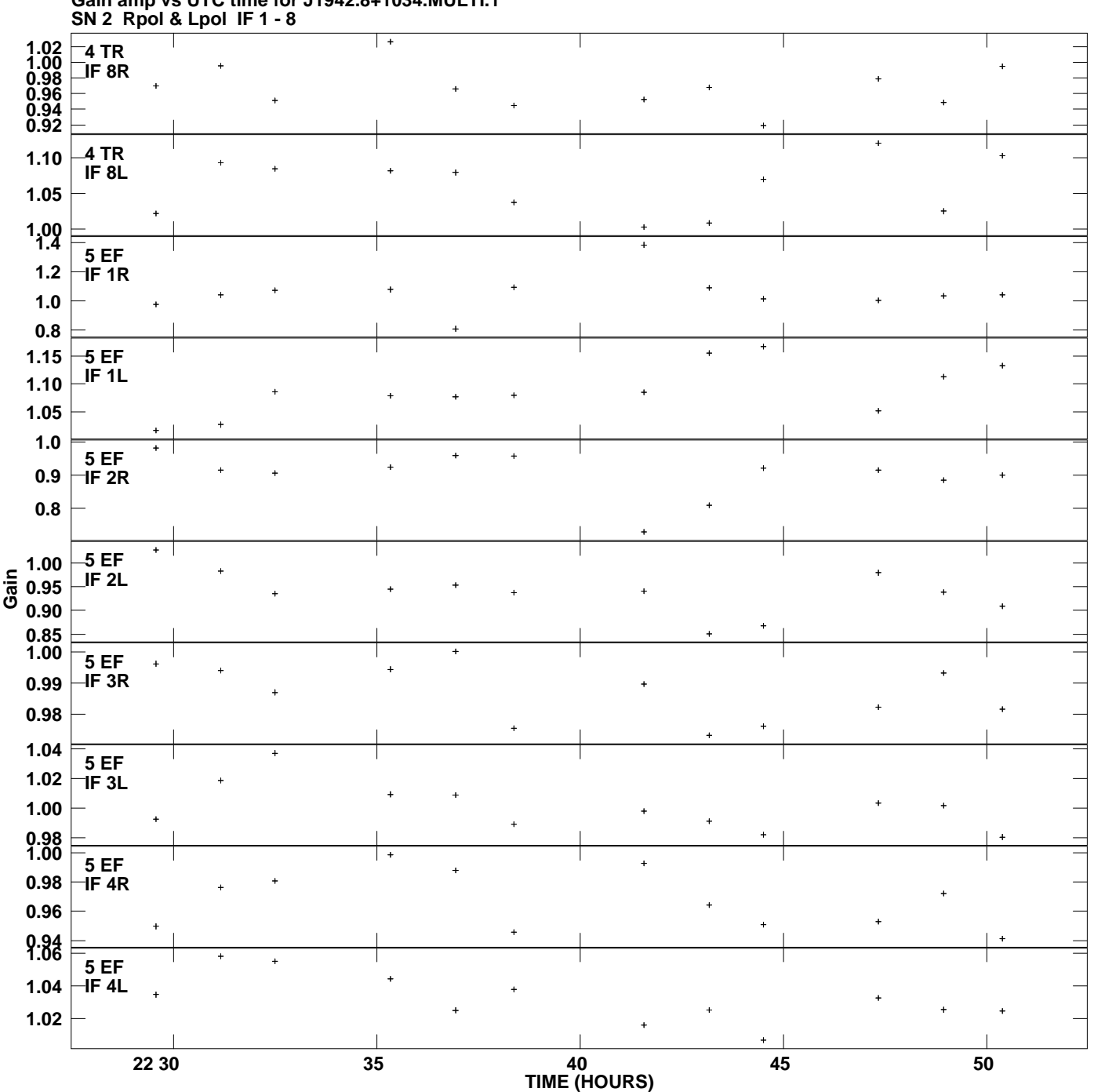

**Gain amp vs UTC time for J1942.8+1034.MULTI.1 Plot file version 7 created 02-JUL-2013 18:37:44**

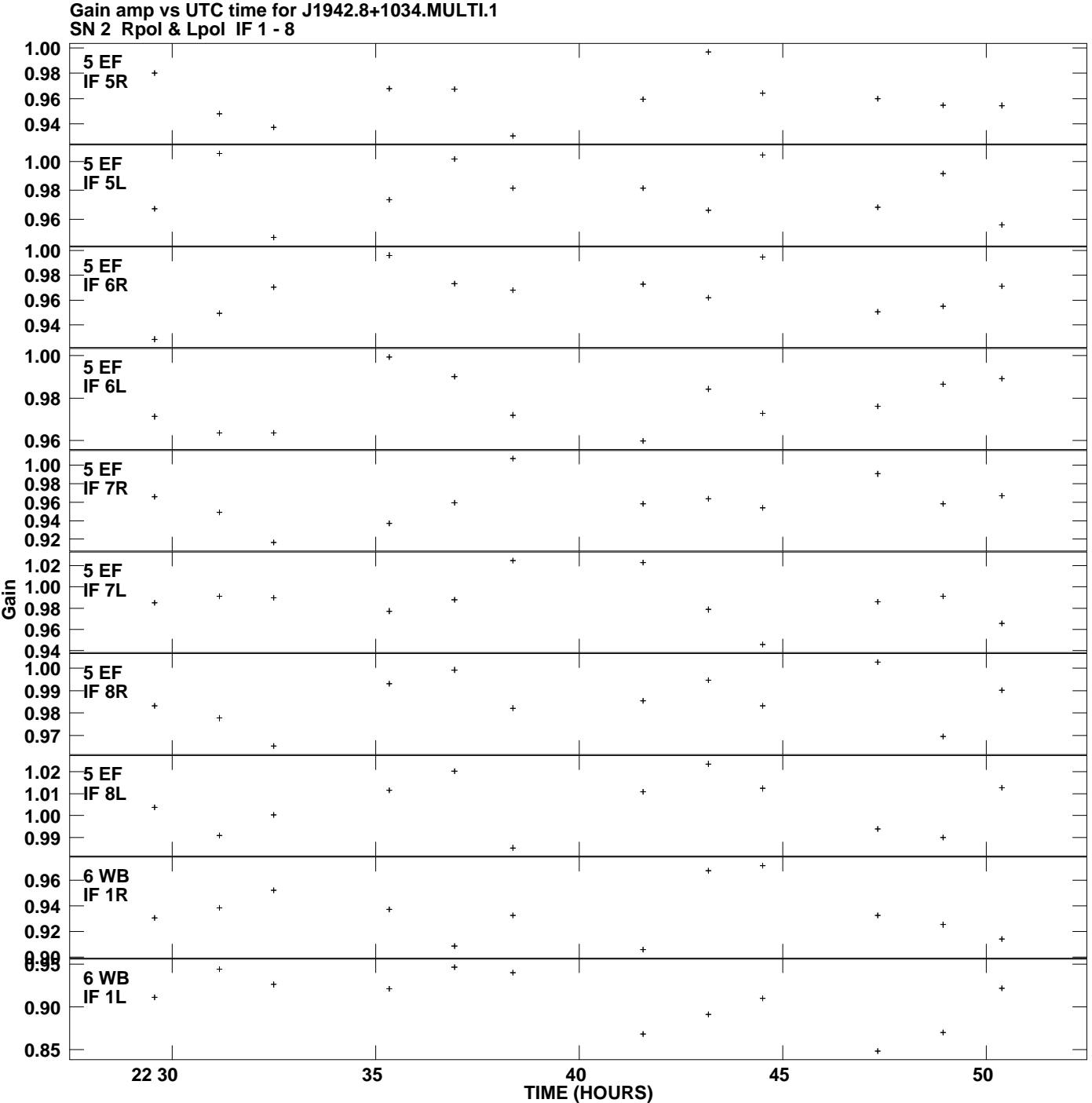

**Plot file version 8 created 02-JUL-2013 18:37:44**

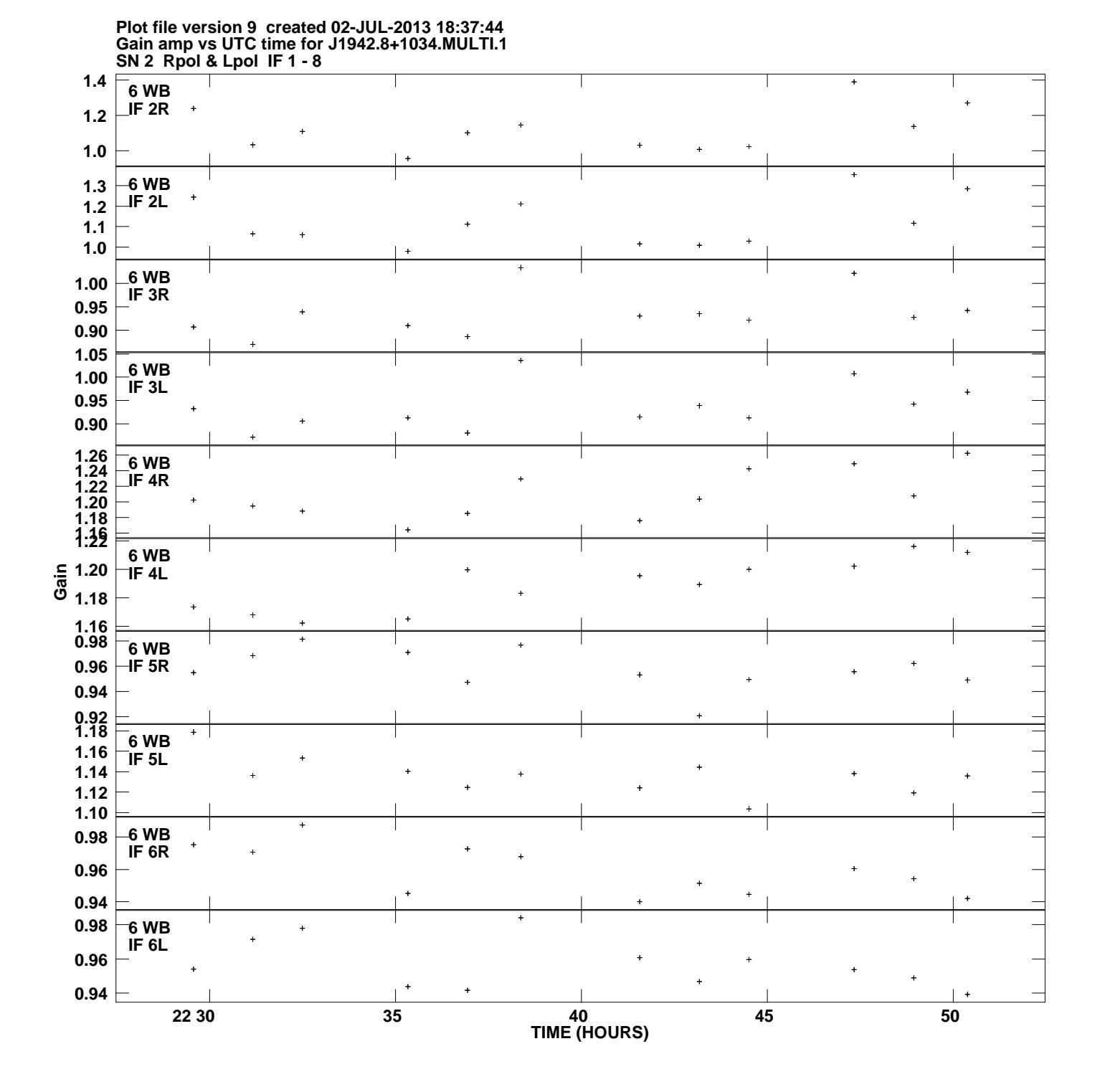

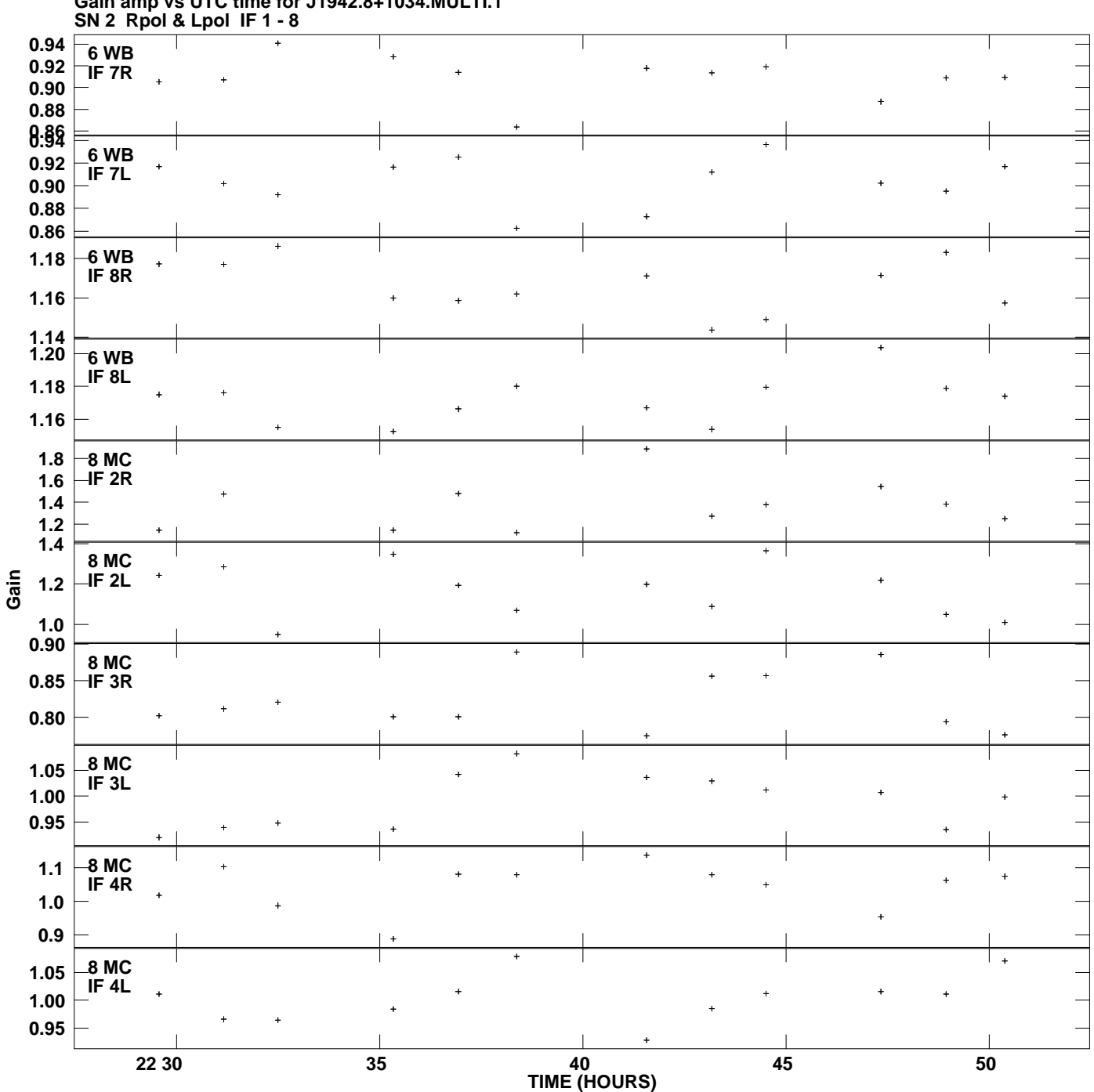

**Gain amp vs UTC time for J1942.8+1034.MULTI.1 Plot file version 10 created 02-JUL-2013 18:37:44**

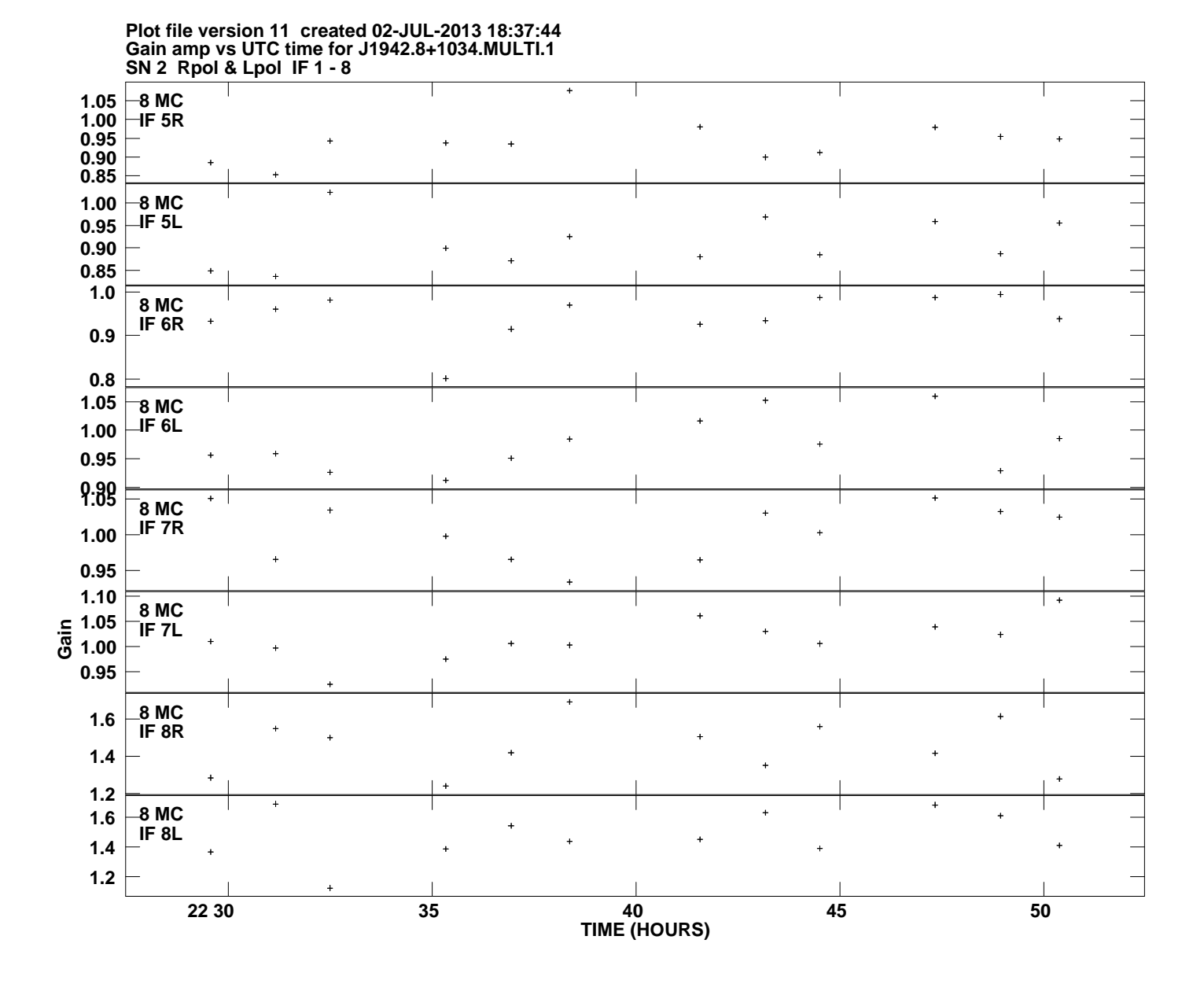